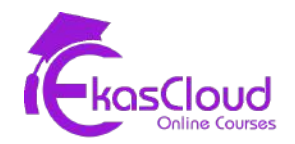

**This is a reference document to understand how class flows.**

# Linux Basics

Getting started with Linux

- What is Linux and Open Source
- Linux distributions

Accessing the command line interface (CLI)

- Understanding the linux file system hierarchy and CLI
- Understanding shell

# Basic shell commands

- Understanding absolute and relative path
- Creating files and directory using CLI

**Hands on Lab:** Changing working directories, listing directory content, using vim editor and mkdir command

- Understanding linux command and using options for linux commands
- Getting help for using commands
- Matching file with shell expansion (Globbing)

**Hands on Lab:** Using options and globbing for linux commands

- Writing and executing simple bash script
- Using variables in scripts

**Hands on Lab:** Writing simple scripts for basic activity

• Managing files and directory from CLI

- Understanding CLI shortcuts
- Archive and compression

**Hands on Lab:** copy, move, rename, remove, link, archive,compress files and directory

- Managing file content from CLI
- Understanding about redirection, tee, pipe, grep

**Hands on Lab:** Viewing file content and using redirectors, tee, pipe and grep command in CLI

# Linux administration

Managing local linux users and groups

- User information
- UID
- Creating users
- Modifying users property
- Deleting users
- Managing password for users
- Creating group
- Adding and removing members
- Deleting group

**Hands on Lab**: Creating, modifying, deleting users and groups

# Privileges and Permissions

- Understanding substitute login and privilege
	- Sudo configurations
- Basic permissions
	- Understanding permissions
	- Understanding default permissions
	- What is umask?
	- Changing umask
	- Changing permission
	- Managing permissions for users, groups

**Hands on Lab**: Managing permissions and promoting as privileged user

- Access control List(ACL)
	- Setting acl,recursive acl, default acl
	- Removing acl
	- Backup and restore acl

**Hands on Lab:** Managing permissions with acl with setfacl and getfacl

- Special Permissions
	- Understanding sticky bit
	- Understanding set GID
	- Understanding set UID

**Hands on Lab**: Managing special permissions with chmod

## Networking basics

- Types of Network
- IP addressing and MAC address
- Simple LAN network with linux computers
	- Using IP command
	- Using NMTUI
	- USing NMCLI

**Hands on Lab:** Creating a simple LAN network and managing IP property with NMTUI and **NMCLI** 

## Software Management

• Managing softwares using rpm and yum

**Hands on Lab**: Connecting to internet repository for installing softwares using yum

Monitoring and managing linux process

- Explain about process and its importance
- Listing process
- Controlling jobs
- Killing process

**Hands on Lab**: Listing, controlling and killing process with linux commands

# Managing services and daemons

- Identifying automatically started services
- Managing services

**Hands on Lab**: Managing services using systemctl command

# Securing the Linux system

- What is firewall
- Understanding firewall in linux
- Managing firewalld in CLI

### **Hands on Lab:** Implementing firewall and applying direct and rich rules

## Maintaining accurate time

- Understanding NTP
- Implementing NTP time server
- Syncing time from NTP time server

**Hands on Lab**: Configuration of NTP time server and client

# Configuring and securing SSH

- Understanding remote login and ssh
- Login with password and without password(with keys)
- Managing SSH server
- Secure copy

**Hands on Lab**: Authenticating with and without password for SSH and secure copy of files between linux systems

# Scheduling jobs

● Implementing at and cron scheduler in linux and scheduling

**Hands on Lab**: Scheduling with at and cron

# Managing basic storage

• Creating partition, filesystem and mount points

### **Hands on Lab**: Creating partition and managing partitions

• Creating swap partition

### **Hands on Lab**: Creating and deleting swap partition

# Managing logical volume

● Understanding LVM and creating, extending and reducing LV and VG

## **Hands on Lab:** Creating and managing LVM

## Implementing advanced storage

● Manage layered storage with stratis local storage

### **Hands on Lab**: Creating and managing stratis local storage

● Virtual data optimizer

**Hands on lab**: Creating deduplication volume with vdo

## Network attached storage

• Network File system

**Hands on Lab**: Configuration of NFS server and client and managing permissions

● Understanding on demand mounting

## **Hands on Lab**: Configuration of autofs in NFS client

● Understanding Internet small computer system interface

### **Hands on Lab**: Implementation of ISCSI server and client

• Common internet file system

**Hands on Lab:** Implementation of CIFS and accessing from linux and windows

# Apache Web Server

● Implementation of basic apache web server and virtual hosting

**Hands on Lab**: Configuration of apache web server and virtual hosting